# 生物IB実験 二遺伝子雑種のモデル実験

#### 【目 的】

- (彰 遺伝の法則、とりわけメンデルの独立の法則について理解を深める。
- ② 碁石などのモデルを用いた確率統計学的手法に習熟する。

## 【器 具】

- ① 碁石(黒・白)
- ② 遺伝子BOX (段ボール箱に丸い穴をあけたもの)
- ③ ラップトップコンピューターまたは電卓

#### 【方 法】

- ① 二人一組でペアをつくる。片方が雌しべの卵細胞、もう片方が雄しべの精細胞を担当するものとする。
- ② 黒と白の碁石を各50個ずつ数え、遺伝子BOXの中に入れる。黒の碁石は種子の形(丸・しわ)に関する対立遺伝 子を表すものとする。また、白の碁石は子葉の色(黄・緑)に関する対立遺伝子を表すものとする。
- ③ まず、雌しべ側の者が、遺伝子BOXをよく振った後、中央の穴から数個~十数個の碁石を取り出す。その碁石の うちの、黒石の数と白石の数を数え、奇数のとき・ ・ ・優性遺伝子、偶数のとき・ ・ ・劣性遺伝子とみなして配偶子 の遺伝子型を決定する。例えば、黒石7個と白石8個であれば、 Ryとなる。
- ④ 次に、雄しべ側の者も同じ操作を行ない、配偶子の遺伝子型を決定する。
- ⑤ 両者の配偶子を合わせてFlの遺伝子型とし、右の記録用紙に、 「正」の字で記録していく。
- ⑥ ③~⑤の操作を50回以上行い、遺伝子型毎にその数を集計する。さらに、全クラスのデータを集計し、劣性ホモ (rryy)のものを1とした比を求める。 ※

※ コンピュータで比を求める方法

- ① LOTUS123(ロータスワンツースリー)という表計算ソフトを起ち上げる。システムディスクをドライブ1 (上)にセットしてスイッチを入れると、自動的に起動する。
- ② データディスクをドライブ2 (下)に入れてワークシートを呼び出す。左上f · 1キーを押してメニューを表 示させ、F (ファイル) →R (呼び出し) で、2遺伝子.WJ3を選ぶ。
- ③ 表の各遺伝子型の欄に各班の集計記録を入力していく。一番下の行に、求める比が自動的に計算されて表示さ れる。
- ④ 最終的なデータおよび計算結果を右の表に写しておく。

#### 【考 察】

- ① 上のモデル実験は、自由交雑を想定しているが、各遺伝子型の比は理論値と一致しているか。一致していないとす れば原因は何か。
- ② もし、自家交雑を代々繰り返したとすると、上記の9種類の遺伝子型のうち、割合が増加していくものはどれどれ か。

#### 【感 想】

別のレポート用紙に記入すること。

【レポート提出について】

指定の表紙をつけて、ホッチキスで留め、 1週間後の授業(休みの時はその前日)までに提出すること。期限厳守。

# 【結 果】

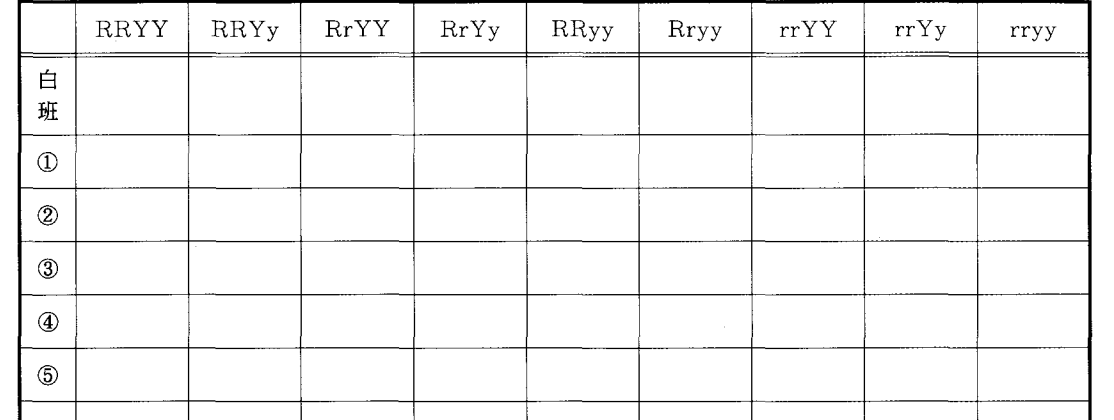

生物実験シリーズ 7 碁石を用いた実験2題 ―― 兵庫県立兵庫高等学校 鈴木 譲

# 【概 要】

全県的に必修クラブが形骸化して久しいが、活発なりし頃使っていた囲碁用具が眠ったままになっているところが多 いのではなかろうか。本校には県高校囲碁連盟事務局が置かれており、小生が事務局長を引き受けさせられているが、 囲碁の大会を除けば活用の機会の少い碁石を用いて遺伝や生態に関する簡単なモデル実験を思いっいた。市街地にあっ て自然環境に恵まれない本校にとって、じっさいの生物材料がなくともできるこういった実験は貴重であり、生徒にも 好評であるo

## 【二遺伝子雑種の実験】

囲碁ルールをご存知の方なら周知のことであるが、対局にあたって片方が何個かの碁石を握り、もう一方が偶数(丁) か奇数(半)かを当てることによって先手・後手を決める。この実験では、奇数を優性遺伝子、偶数を劣性遺伝子によ みかえることにより、配偶子の組み合わせが任意となるように設定している。

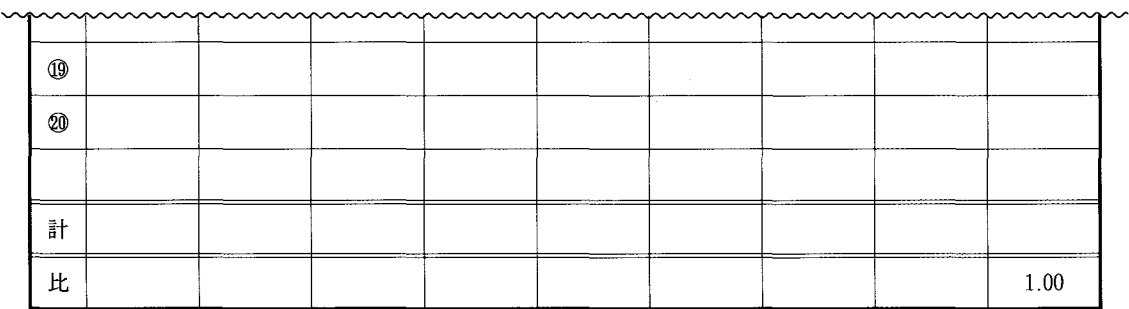

# 生物 I B実験 標識再捕法のモデル実験

### 【目 的】

- ① 生態学で、個体数推定の方法として用いられている標識再描法の原理を理解する。
- ② 碁石などのモデルを用いた確率統計学的手法に習熟する。

## 【器 具】

- ① 碁石(黒・白)
- ② 碁器または小箱
- ③ ラップトップコンピューターまたは電卓
- ④ グラフ用紙

# 【方 法】

- ① 班ごとにa.碁石を握る係、 b.碁石を数える係、 C.記録する係、,d.コンピューターで計算する係、を決めて おく。
- ② まず、黒の碁石をすべて碁器の中に入れる。これを非標識個体数とみなす。
- ③ 次に、白の碁石をひとつかみ取り出し、これを黒石に加える。これを標識個体とみなす。
- ④ 黒石と白石がよく混ざるようにかき混ぜ、ひとつかみの碁石を無作為に取り出す。このとき、目で碁石を見ないよ うにすること。
- ⑤ 取り出した碁石の総数と、そのうちの白の個数を数え、右の表に記録する。終わったら碁石は元の碁器に戻す。
- ⑥ ⑤~⑥の操作を50回以上行い、計算によって推定全個体数を求める。※
- ⑦ 最後に、黒石と白石の総数を数え、求めた推定値と一致しているかどうかを確かめる。
	- ※ 計算式

取り出した碁石の総数(累計)をN個、そのうちの白石の個数(累計)をn個とし、最初に加えた白石の個数を n。個とすると、推定全個体数N。個は、

- N。-NXn。÷nで求められる。
- ※ コンピュータで比を求める方法
	- ① LOTUS123(ロータスワンツースリー)という表計算ソフトを起ち上げる.システムディスクをドライブ1 (上)にセットしてスイッチを入れると、自動的に起動する。
	- ② データディスクをドライブ2 (下)に入れてワークシートを呼び出す。左上f・ 1キーを押してメニューを表 示させ、F (ファイル) →R (呼び出し) で、標識再捕.WJ3を選ぶ。
	- ③ まず、最初の標識(白石)数を入力し、続いて、再描個体数、うち標識個体数を入力する。推定全個体数が自 動的に計算され表示される。
	- ④ 最終的なデータおよび計算結果を右の表に写しておく。

#### 【考 察】

- ① 推定全個体数は、試行を繰り返すにつれてどのように変化しているか。グラフを措いてみよ。実際の値と比較する とどうか。
- ② 統計学の「大数の法則」について調べてみよ。この法則を上の実験に適用するとどういう説明ができるか。
- ③ 実は、碁石は白石よりも黒石の方が大きくつくられている。 (見た目に同じ大きさになるよう)このことは、推定 全個体数にどのような影響を与えるだろうか、考えて見よ。また、白石は表面がなめらかだが、黒石はざらざらであ る。このことの影響はどうだろうか。

# 【感 想】

別のレポート用紙に記入すること。

## 【レポート提出について】

指定の表紙をつけて、ホッチキスで留め、 1週間後の授業(休みの時はその前日)までに提出すること。期限厳守。

#### 【結 果】

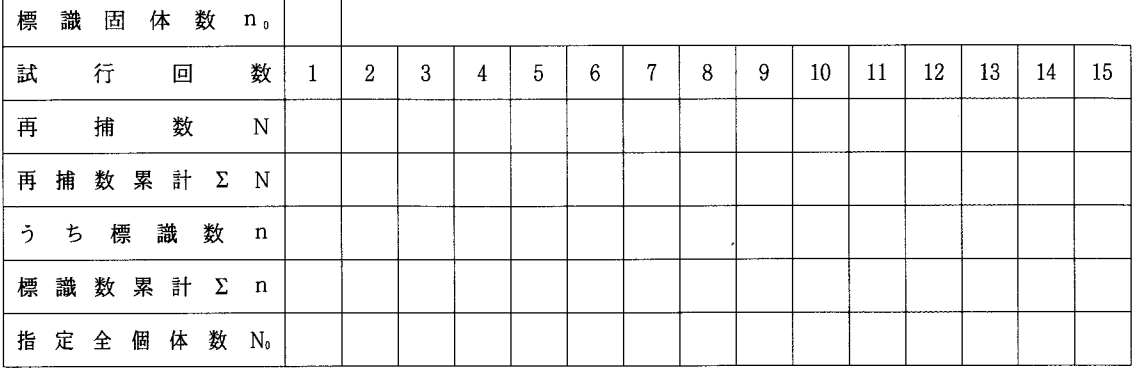

#### 【標識再捕法の実験】

標識再捕法については、旧教育課程時代から注目しており、この実験も15年はど前に工夫したものである。センター 試験にも1度出題され、教科書にもよく載せられている。本来は野外で、生きた生物でできれば一番よいのだろうが、 市街にある高校ではまず無理だろう。碁石を使えば簡単にモデル化できる。 「大数の法則」に従えば、推定全個体数は 試行を繰り返すほど、実際の値に近づいていくはずであるが、実際にやってみると、実際とはずれた値に収束していっ たりする。これは【考察】にあげた黒石・白石の性質の違いの他に、つかみ出す者の「癖」が微妙に影響するようであ る。特に、わざと白石をたくさんつかみ出そうとする傾向が見られる。これはもちろん推定全個体数を押し下げること になる。実際値に近づけるためには、 「無作為性」を強調しておいた方がよいだろう。

## 【まとめ】

実際の事象と理論的確率ががどの程度一致するかは、実験してみるとよくわかる。たいていの場合、生徒らはその一 致に驚くようである。ただ、中には頭の固い子がいて、少しでも理論値よりずれていると何か原因があるのでは、と考 え込んでしまう場合がある。遺伝の法則などはあくまで確率的なものであることを納得させたい。

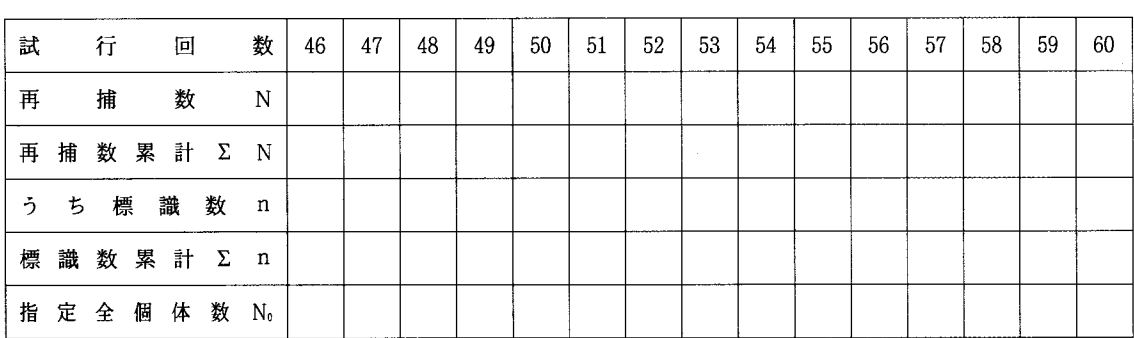

碁石は、一種の2進数であり、モデル化に適している。これ以外にも、応用の可能性があり、さらに工夫してみたい。